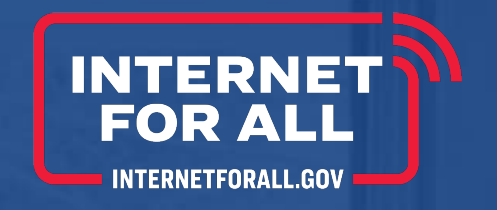

# **BEAD Initial Report Guidance**

Version 1.0

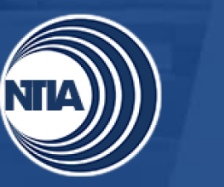

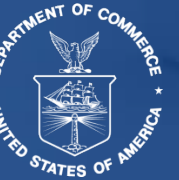

### BEAD Initial Report - Overview

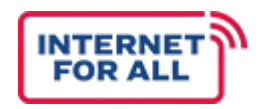

The Broadband Equity, Access, and Deployment (BEAD) Initial Report must be submitted 90 calendar days following the award date of BEAD program grant funds.\* The Initial Report should outline planned and actual activities through the date of the report's submission.

#### **Initial Report Requirements**

The Initial Report must include the following:

- A description of Planned and Actual usage of funds
- A description of Planned and Actual subgrantee program processes
- Identification of the mechanisms the Eligible Entity intends to use to ensure that all subgrantees comply with eligible program requirements as prescribed by the BEAD Program.
- Any other information required by the Assistant Secretary in any subsequent guidance.

The BEAD Initial Report will be completed in Salesforce.

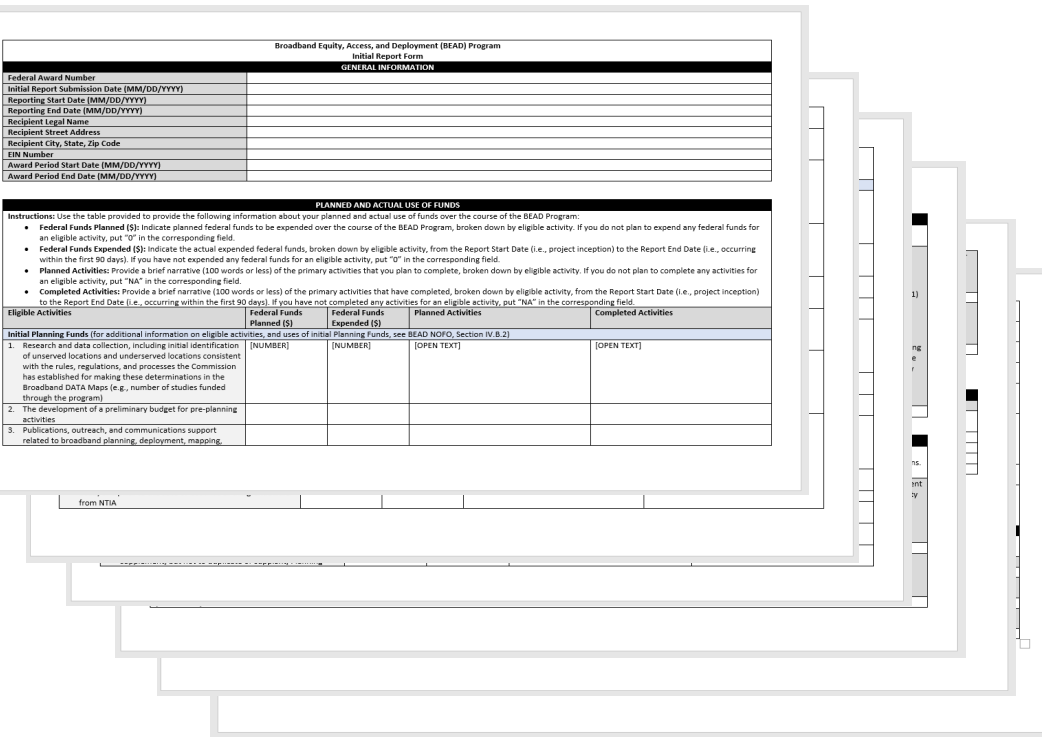

*Item to Note: \*Per Specific Award Condition (SAC) #19, the Recipient shall submit an Initial Report with detailed requirements. BEAD NOFO, Section VII.E.1, can be used as a source of reference when completing the BEAD Initial Report.* 

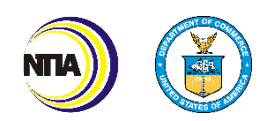

## BEAD Initial Report – Helpful Hints

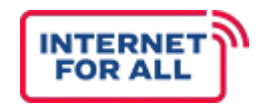

The Eligible Entity's designated Federal Program Officer (FPO) can assist with answering questions or concerns when completing the Initial Report.

### **Helpful Hints**

- Ensure the following data elements match the Notice of Award document (CD-450):
	- Federal Award Number
	- Recipient Legal Name and Address
	- EIN Number
	- Award Period Start and End Dates
- Reporting Start Date is the date funds were received by the Eligible Entity.
- Submit the Initial Report 90 calendar days after award date.
- Document significant updates such as changes in scope or delays in planned activities.
- Submit completed reports to assigned FPO via Salesforce.

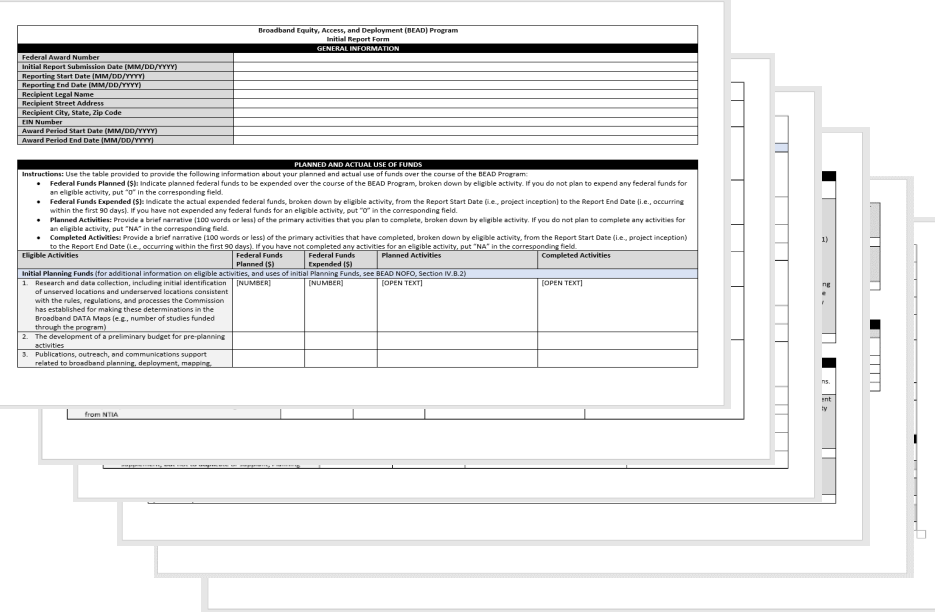

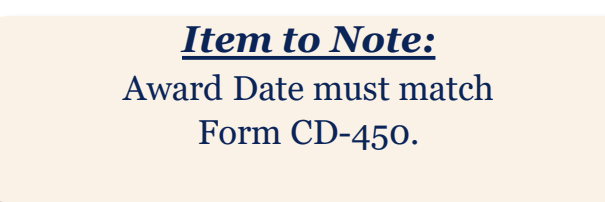

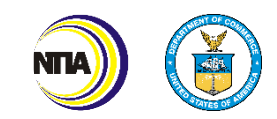

### Structure of the BEAD Initial Report Form

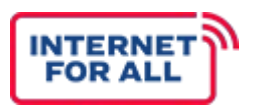

The BEAD Initial Report form is essential to ensure informative transparency all sections of the Initial report, as listed below, must be accurately completed by each Eligible Entity.

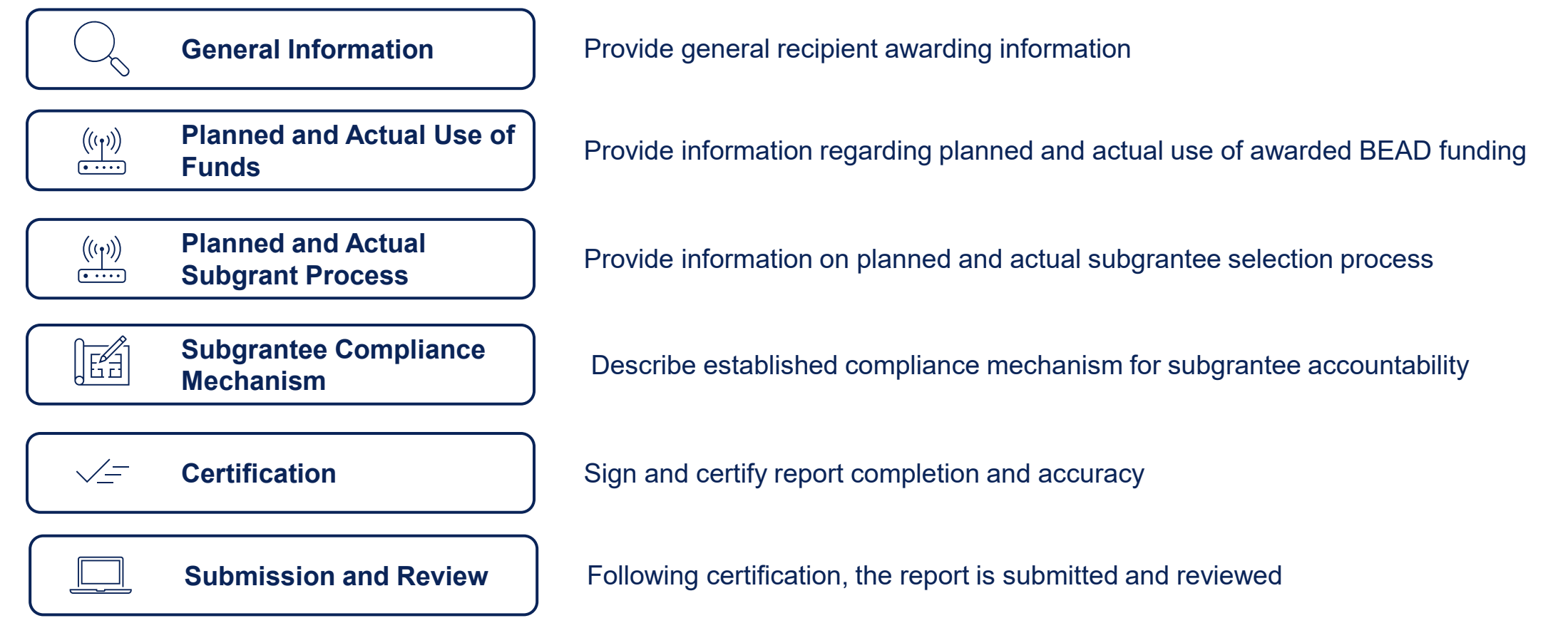

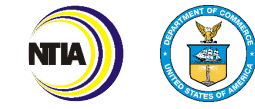

# **General Information**

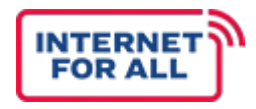

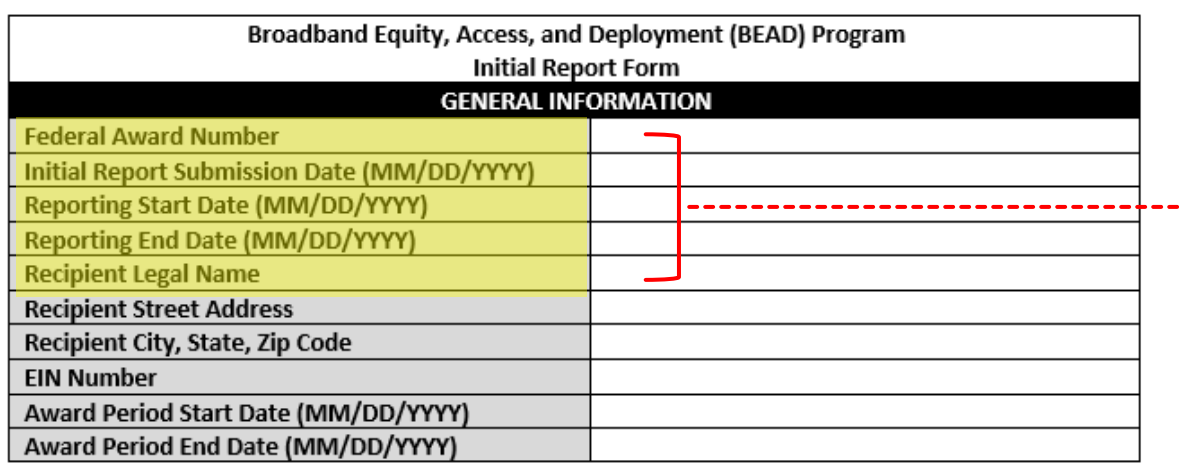

#### *Item to Note:*

**Each data entry should match recipient's information as listed on the Notice of Award (Form CD-450) and SAM.gov when applicable.** 

### • **Federal Award Number**

• Provide the recipient organization's Federal Award Number

### • **Initial Report Submission Date**

• Provide the date the Initial Report will be submitted to NTIA in MM/DD/YYYY format

### • **Reporting Start Date**

• Provide the start date of the Period of Performance in MM/DD/YYYY format, found in the Notice of Award (Form CD-450).

### • **Reporting End Date**

• Provide the date that information in the Initial Report goes through in MM/DD/YYYY format

### • **Recipient Legal Name**

• Provide recipient's'/eligible entities legal name as found on form CD-450, and SAM.gov

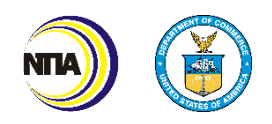

## General Information (continued)

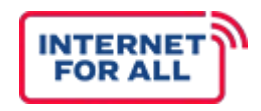

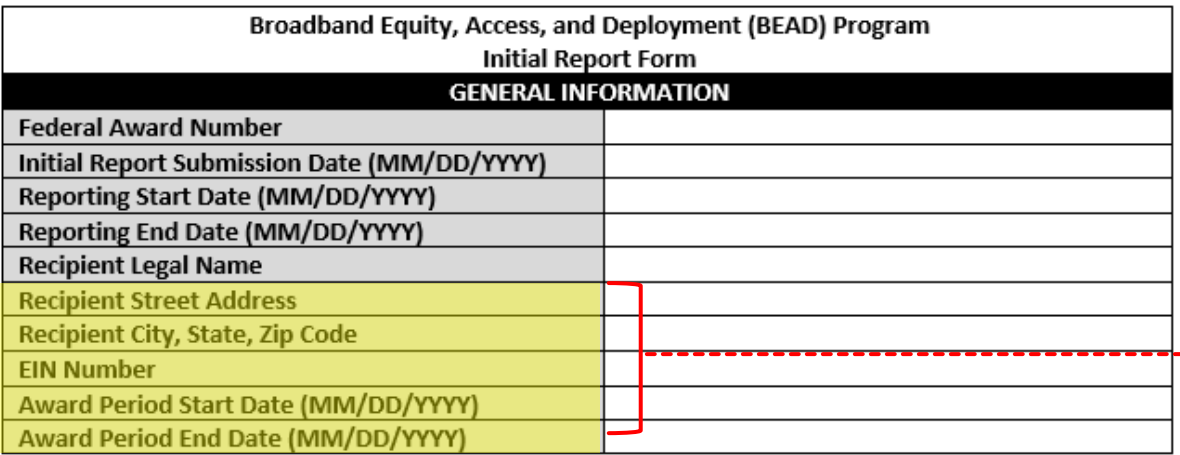

#### *Item to Note:*

**Each data entry should match recipient's information as listed on the Notice of Award (Form CD-450) and SAM.gov when applicable.** 

### • **Recipient Street Address**

- Provide the recipient's street address
- **Recipient City, State, Zip Code**
	- Provide the recipient's city, state and zip code information
- **EIN Number**
	- Provide the recipient's Employer Identification Number (EIN)
- **Award Period Start Date** 
	- Include the award period start date in MM/DD/YYYY format
- **Award Period End Date** 
	- Include the award period end date in MM/DD/YYYY format

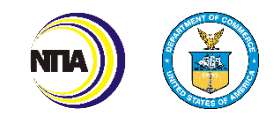

# **Planned and Actual Use of Funds**

### Planned and Actual Use of Funds - Eligible Activity Completion Guidance

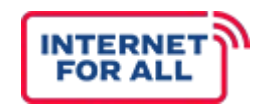

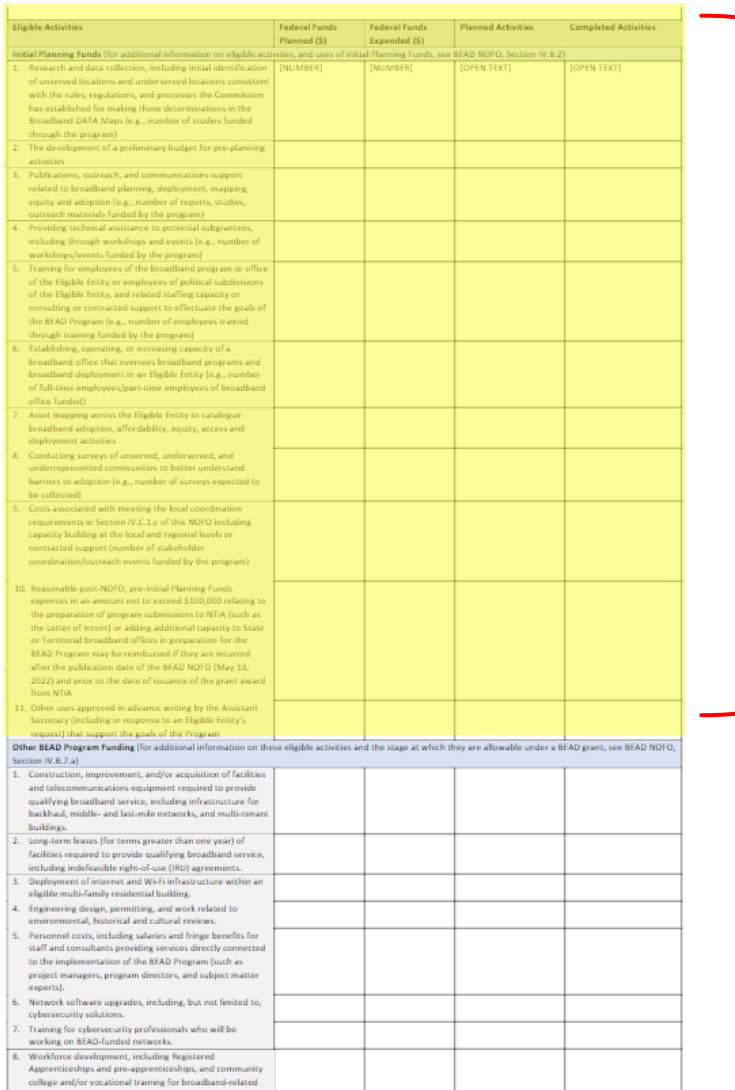

### **Initial Planning Funds**

The Initial Report form will only be completed once.

Eligible Entities are encouraged to focus on completing the Initial Planning Funds section **ONLY** with corresponding planned and actual activities that are BEAD eligible and encompass funding expenditures during the reporting period.

#### *Reminder:*

**The "Other BEAD Planning" section of the report should remain empty, with \$0 reported throughout**

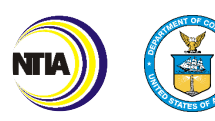

### Planned and Actual Use of Funds

The provided table should be used to log the amount of all planned and actual uses of funds throughout the course of the BEAD Program. Each activity should be logged under their respective classification, per the descriptions provided.

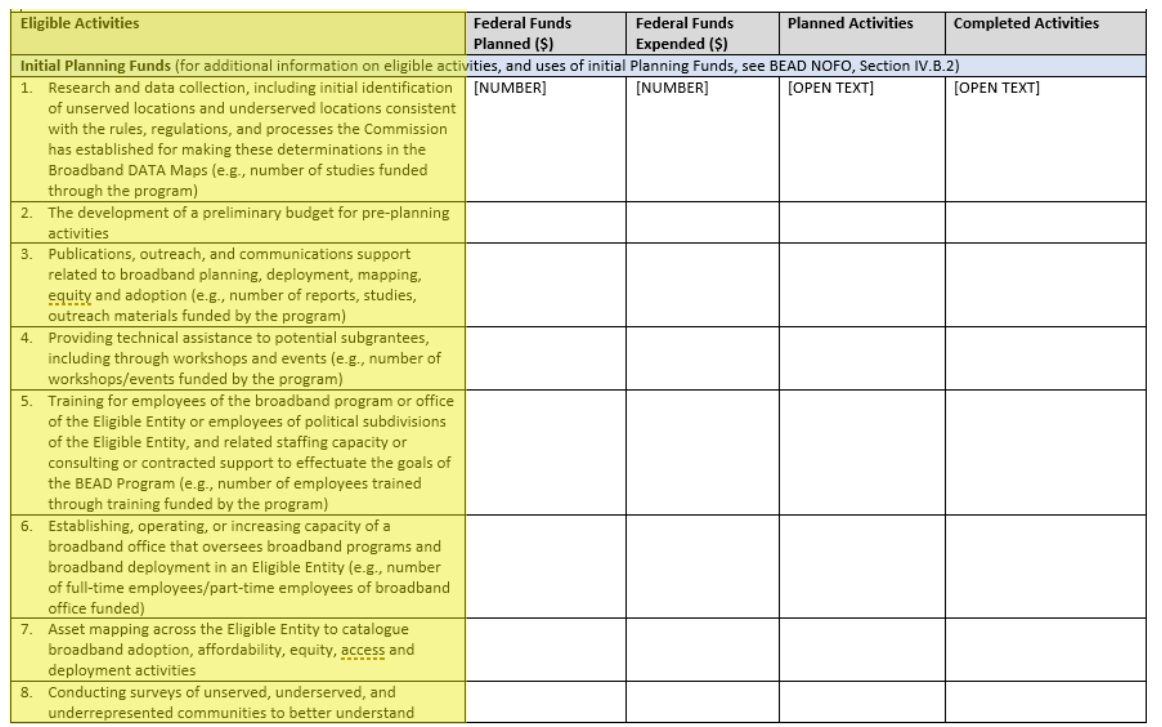

### **Reporting on Eligible Activities**

If the Eligible Entity's Initial Planning Funds application does not align directly to the Eligible Activities listed, recipients will need to cross-walk activities and expenditures to the appropriate activities.

Activities reported in the Initial Planning Funds budget can be reported across activities to show alignment of expenses to activities.

If an activity falls across several budgeted activity types, Recipients are asked to address this in the Completed Activities field, when documenting the funds expended.

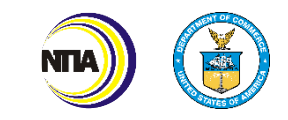

### Planned and Actual Use of Funds – Reporting on Eligible Activities (continued)

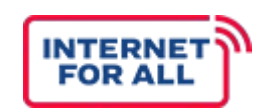

The Eligible Entity budget narrative should be used as a foundation for filling out Eligible Activities section of the Initial Report. If an activity is mentioned in the Budget Narrative, Eligible Entities should cross-walk the activity to the appropriate Eligible Activity listed in the report and must summarize accomplishments within the 500-character count limit.

If the Eligible Entity does not have anything documented for a certain activity, then the report section should be blank.

#### **Eligible Entity Budget Narrative <b>BEAD** Initial Report

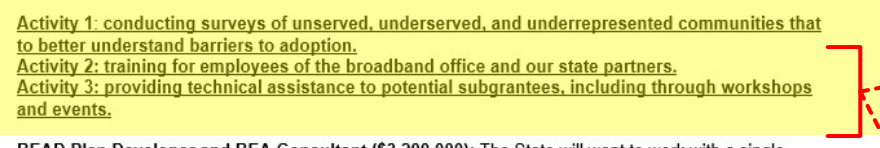

BEAD Plan Developer and BEA Consultant (\$3,200,000): The State will want to work with a single entity that will both write the required Five-Year Action Plan and provide consultation based upon said plan. BEA believes this will best incorporates the state's efforts for broadband buildout, mapping, digital equity, and ongoing Capital Project Fund work. BEA will extend this resource to our municipalities as a resource for them, which include webinars and other education opportunities. This single, four-vear contract will be issued through the competitive Request for Proposal process, and will be for four vears

**Activities #2 and 3** from the Budget Narrative **align to Initial Report Eligible Activity #5 and 4**, respectively. Recipients must cross-walk activity accomplishments to the appropriate Eligible Activity and breakdown related expenditures.

#### $$1.066.667.00$  \$0.00 Providing technical assistance to Providing Technical Assistance to Potential  $N/A$ potential subgrantees, including Subgrantees: Regional Planning Commissions through workshops and events (e.g., (RPCs) in the state have been working to train number of workshops/events funded community and municipal leaders on the ins-andby the program) outs of broadband bonding, finance, and technology. This RPC work has focused especially in areas where there is an abundance of unserved locations. The state broadband office foresees many of the RPCs as working with municipalities and other community entities to continue their work and train them to take advantage of BEAD funding. The outcome of this activity is an engaged and knowledgeable group working with the state to ensure all stakeholders can participate in BEAD. Training for employees of the \$1,066,667.00 \$42.00 Training for Broadband Office Employees and The Request for Proposals (RFP) broadband program or office of the State Partners: Those that will be accessing BEAD has been advertised in order to Eligible Entity or employees of political funds will need to receive proper training to hire a training consultant. The subdivisions of the Eligible Entity, and ensure they understand how best to utilize the funds for Activity 4 and 5, here, related staffing capacity or consulting funds. The office is planning to hire a consultant were merged in the original or contracted support to effectuate that, in addition to other tasks, will provide budget, and have been split here, the goals of the BEAD Program (e.g., training to the state broadband office staff as well with 50% funds allocated to each number of employees trained through as to any state, local governmental, or nonprofit activity. training funded by the program) entities that are engaging in BEAD approved tasks. The outcome of this activity will be better informed and prepared staff, partners, and other stakeholders which will allow for a more collaborative and cohesive Five-Year Action Plar

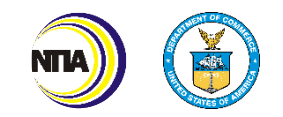

### Planned and Actual Use of BEAD Funds (continued)

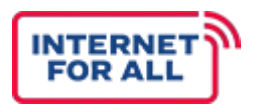

The provided table should be used to log the amount of all planned and actual uses of funds throughout the course of the BEAD Program. Each activity should be logged under their respective classification, per the descriptions provided.

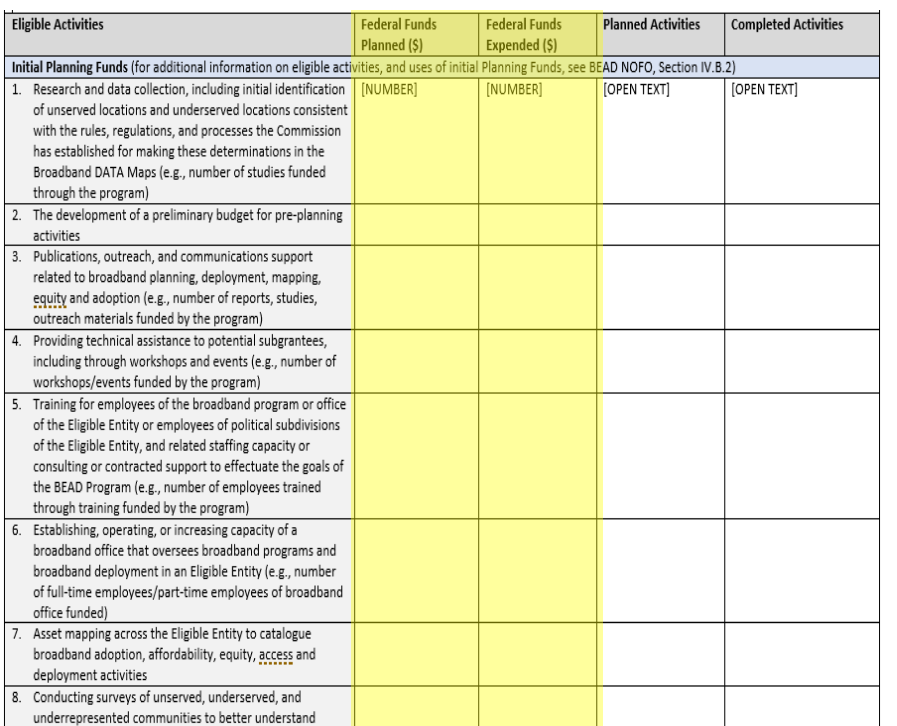

### **Federal Funds Planned (\$)**

Indicate planned BEAD funds to be expended over the course of the BEAD Program, broken down by eligible activity. If you do not plan to expend any federal funds for an eligible activity, put "0" in the corresponding field.

### **Federal Funds Expended (\$)**

Indicate the actual expended BEAD funds, broken down by eligible activity, from the Report Start Date (i.e., project inception) to the Report End Date (i.e., occurring within the first 90 days). If you have not expended any federal funds for an eligible activity, put "0" in the corresponding field.

### *Reminder:*

**The total "Federal Funds Planned (\$)" must match the Eligible Entity's Award Amount on the CD-450**

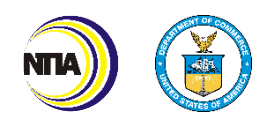

### Planned and Actual Use of Funds (continued)

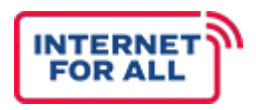

The provided table should be used to log all planned and actual uses of funds throughout the course of the BEAD Program. Each activity should be logged under their respective classification, per the descriptions provided.

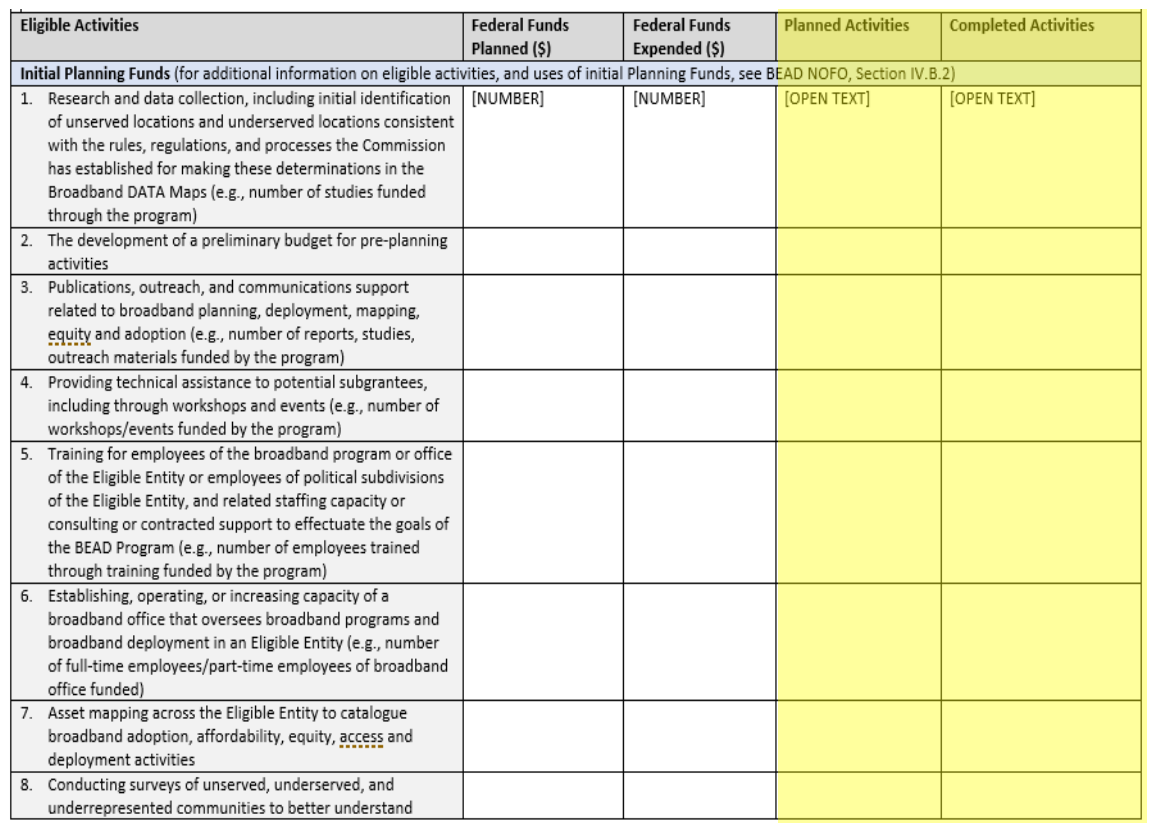

### **Planned Activities**

Provide a brief narrative (500 characters or less) of the primary activities that you plan to complete, broken down by eligible activity. If you do not plan to complete any activities for an eligible activity, put "NA" in the corresponding field.

### **Completed Activities**

Provide a brief narrative (500 characters or less) of the primary activities that have been completed, broken down by eligible activity, from the Report Start Date (i.e., project inception) to the Report End Date (i.e., occurring within the first 90 days). If you have not completed any activities for an eligible activity, put "NA" in the corresponding field.

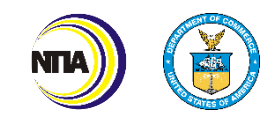

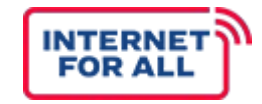

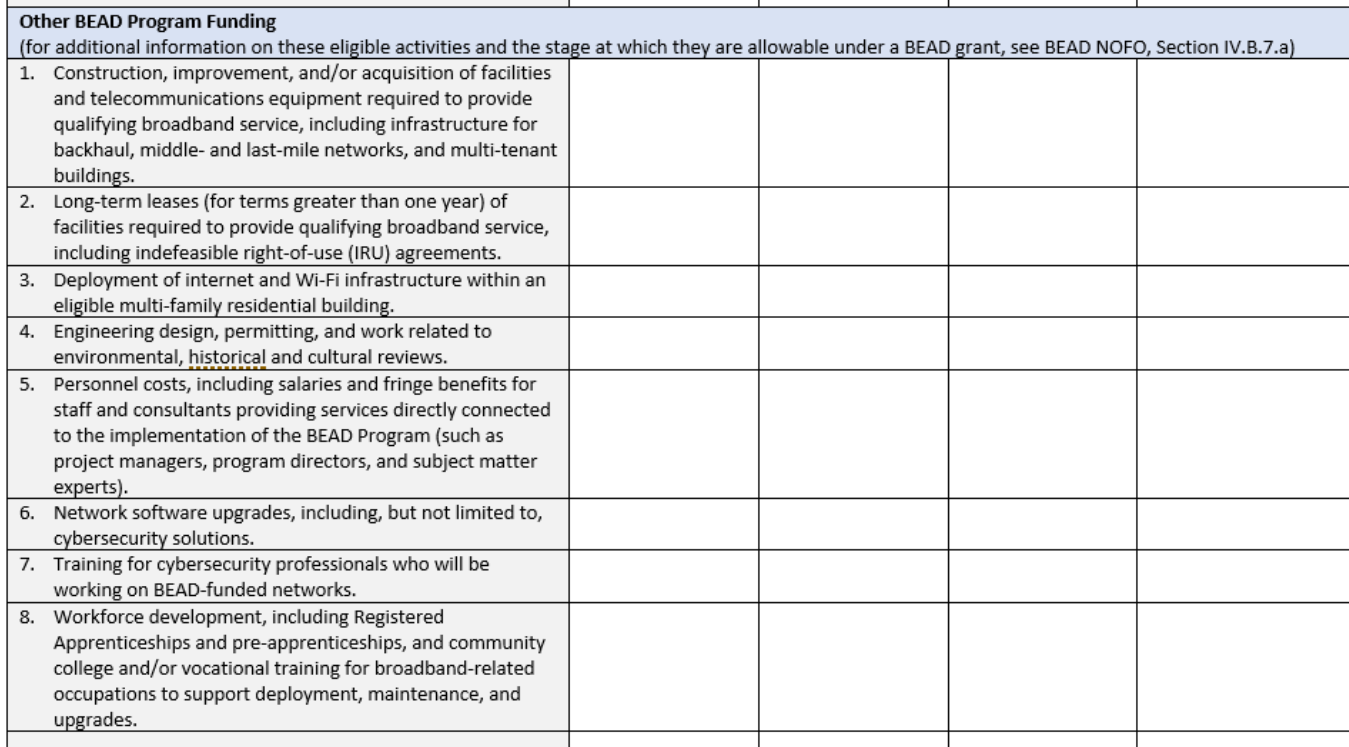

### **Other BEAD Planning Funds**

This section addresses Federal Funds Planned and Planned Activities, at the Initial Proposal stage.

#### *Item to Note:*

**As the BEAD Initial Report will be completed once, this section should remain empty, with \$0 reported.** 

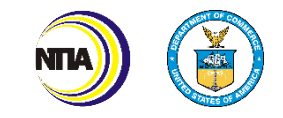

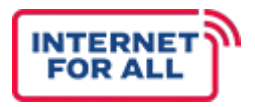

### **Descriptive Highlights**

The provided fields should be used to highlight project accomplishments, challenges, or favorable developments that enabled a project to exceed its goals, schedules and objectives sooner, or at lesser cost than anticipated, from the Report Start Date (i.e., project inception) to the Report End Date (i.e., occurring within the first 90 days).

Instructions: Use these fields to highlight project accomplishments, challenges, and favorable developments faced from the Report Start Date (i.e., project inception) to the Report End Date (i.e., occurring within the first 90 days).

Please describe significant project accomplishments from the Report Start Date (i.e., project inception) to the Report End Date (i.e., occurring within the first 90 days). (2,500 characters or less)

[OPEN TEXT]

Please describe any challenges (i.e., problems, delays, adverse conditions, cost overruns, high unit costs) to achieving activities from the Report Start Date (i.e., project inception) to the Report End Date (i.e., occurring within the first 90 days) (2,500 characters or less)

[OPEN TEXT]

Please describe favorable developments which enabled meeting time schedules and objectives sooner, or at less cost than anticipated, or produced more or different beneficial results than originally planned. (2,500 characters or less)

[OPEN TEXT]

#### *Item to Note:*

**All sections have a maximum of 2,500-character limit.**

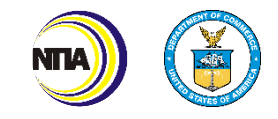

### Planned and Actual Use of Funds – Project Activity Narrative (continued)

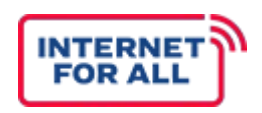

### **Addressing changes in scope and delayed activities**

Eligible Entities should use the descriptive highlights fields to highlight any changes in scope, challenges, or uncertainties in planning that came up during the reporting period. Recipients should make their FPO aware of these updates during the reporting period and prior to report preparation.

Instructions: Use these fields to highlight project accomplishments, challenges, and favorable developments faced from the Report Start Date (i.e., project inception) to the Report End Date (i.e., occurring within the first 90 days).

Please describe significant project accomplishments from the Report Start Date (i.e., project inception) to the Report End Date (i.e., occurring within the first 90 days). (2,500 characters or less)

**[OPEN TEXT]** 

Please describe any challenges (i.e., problems, delays, adverse conditions, cost overruns, high unit costs) to achieving activities from the Report Start Date (i.e., project inception) to the Report End Date (i.e., occurring within the first 90 days) (2,500 characters or less)

**[OPEN TEXT]** 

Please describe favorable developments which enabled meeting time schedules and objectives sooner, or at less cost than anticipated, or produced more or different beneficial results than originally planned. (2,500 characters or less)

[OPEN TEXT]

#### *Item to Note:*

**All sections have a maximum of 2,500-character limit.**

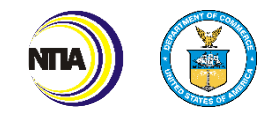

## **Planned and Actual Subgrant Process**

## Planned and Actual Subgrant Process

### **Subgrantee Selection Process**

Each Eligible Entity must establish fair, open, and competitive processes for selecting subgrantees. There must be a clear understanding among potential subgrantees regarding the navigation of the established selection process. Each Eligible Entity should use the provided space to describe the current extent to which they have developed their **subgrantee selection process thus far**, and what remains to be done before the Initial Proposal, in 2,500 characters or less.

#### PLANNED AND ACTUAL SUBGRANT PROCESS

Instructions: Use the field below to provide information on your planned and actual subgrant process. Please review the BEAD NOFO, Section IV.B.7 and the BEAD NOFO, Section IV.C.1.b for further information on the requirements set out for the Subgrant Process.

As outlined in the BEAD NOFO, Section IV.B.7, each Eligible Entity must establish fair, open, and competitive processes for selecting subgrantees. Eligible Entities' selection processes must be made clear to potential subgrantees and must be described in the Eligible Entity's Initial Proposal and Final Proposal. As a part of this selection process, each Eligible Entity must ensure that adequate safeguards are in place to protect the integrity of the competition, including safeguards against collusion, bias, conflicts of interest, arbitrary decisions, and other factors that could undermine confidence in the process. An Eligible Entity may choose its own means of competitively selecting subgrantees for last-mile broadband deployment projects, subject to approval by the Assistant Secretary (during review of the Eligible Entity's Initial Proposal). Each Eligible Entity's subgrantee selection process must, however, incorporate the following principles to satisfy the Infrastructure Act's mandates and the BEAD Program's goals: (1) Complete Coverage of Unserved Locations and Underserved Locations, Followed by Prioritization of Eligible CAIs; and (2) Selection Among Competing Proposals for the Same Location or Locations.

In addition, as outlined in the BEAD NOFO, Section IV.C.1.b, each Eligible Entity must include sufficient accountability procedures within its program to ensure subgrantee compliance with all applicable Program requirements. Each Eligible Entity must, at a minimum, include in any subgrant agreement reasonable provisions allowing for recovery of funds in the event of a subgrantee's noncompliance with the BEAD Program's requirements, including but not limited to failure to deploy network infrastructure in accordance with mandated deadlines. Each Eligible Entity must, at a minimum, employ the following practices: (1) distribution of funding to subgrantees for, at a minimum, all deployment projects on a reimbursable basis (which would allow the Eligible Entity to withhold funds if the subgrantee fails to take the actions the funds are meant to subsidize); (2) the inclusion of clawback provisions (i.e., provisions allowing recoupment of funds previously disbursed) in agreements between the Eligible Entity and any subgrantee; (3) timely subgrantee reporting mandates; and (4) robust subgrantee monitoring practices.

Please describe the extent to which you have actually planned and/or actually executed your subgrantee selection process. (2,500 characters or less) [OPEN TEXT]

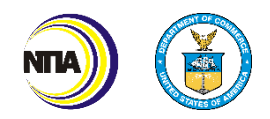

ЕОВ А

# **Subgrantee Compliance Mechanism**

### Subgrantee Compliance Mechanism

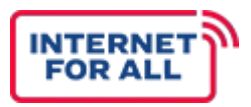

### **Compliance Mechanism**

It is the responsibility of each Eligible Entity to include sufficient accountability procedures within its respective programs to ensure subgrantees are adhering to all program requirements.\* Eligible Entities should use the space provided to explain the appropriate mechanisms that are established/will be established to ensure all subgrantees will comply with the eligible funding uses as prescribed under the BEAD Program.

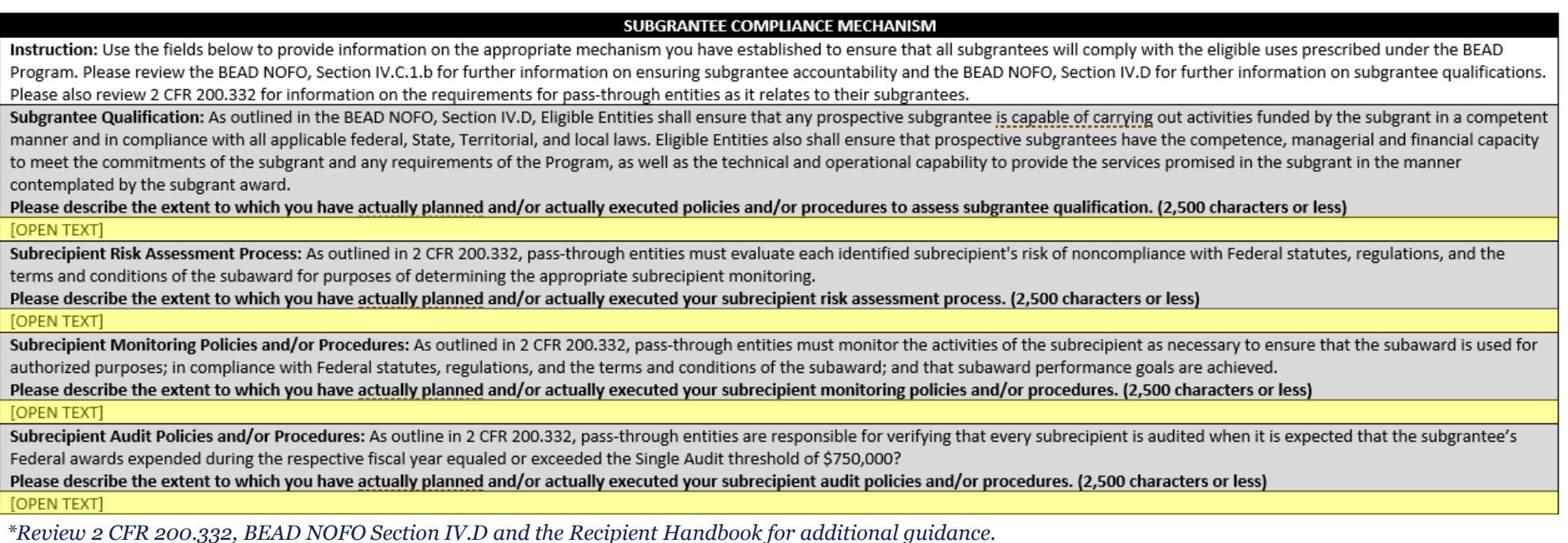

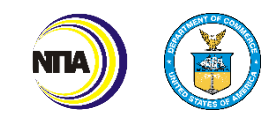

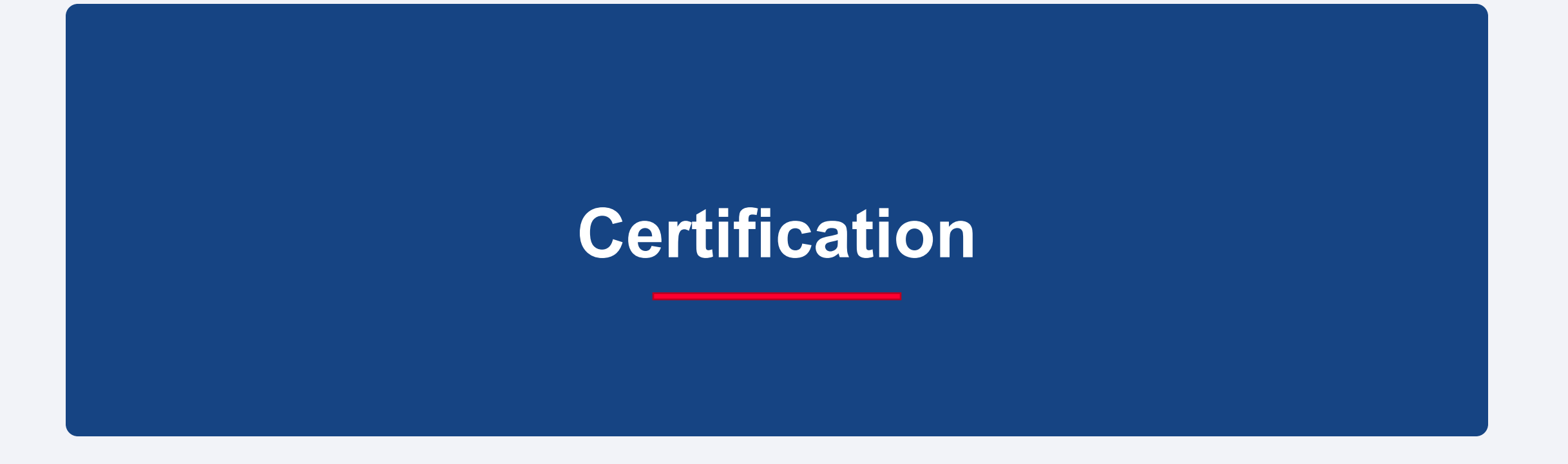

## Certification of Initial Report

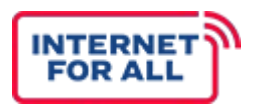

The Eligible Entities, Authorized Certifying Official, must certify to the best of their knowledge and belief that the initial report has been accurately completed, and explains all activities and performances as set forth for the purposes outline in the award documents.

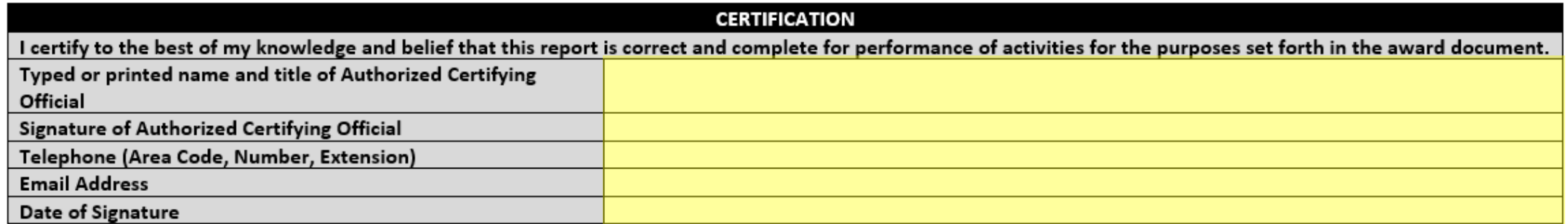

#### *Item to Note:*

Name, signature, and contact information of the Authorized Certifying Official must match the Authorized Certifying Official who signed the Notice of Award (CD-450).

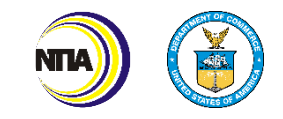

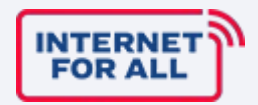

# **Submission and Review**

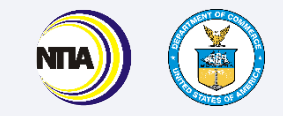

## BEAD Initial Report – Submission & Review

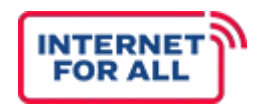

After Certification, Eligible Entities will submit the Initial Reports to their FPOs via Salesforce.

### **What happens next…**

Following submission, the BEAD Initial Report will undergo a series of reviews by the BEAD Program team. See the review process listed below.

Reviews will gauge the recipient's level of planning and preparation to address programmatic requirements, such as Environmental and Historic Preservation and subgrantee compliance.

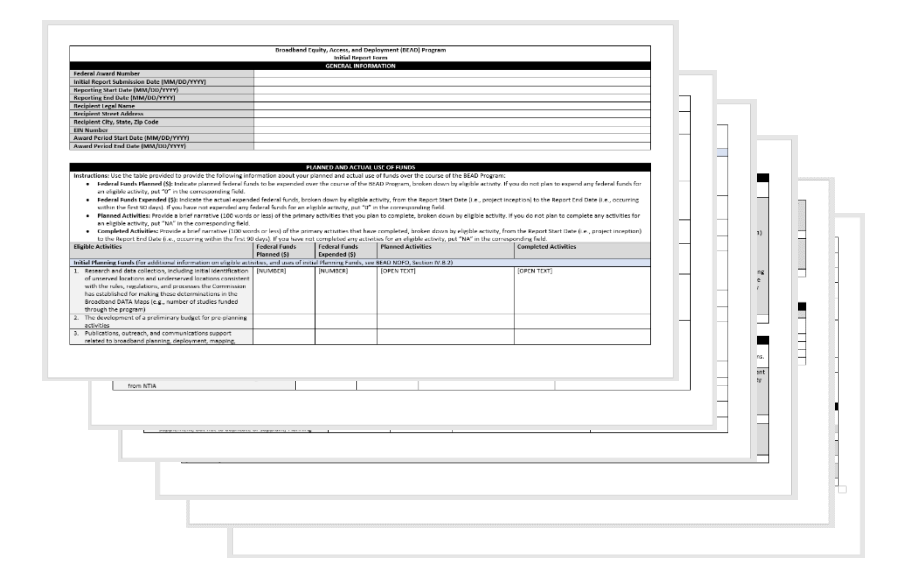

#### 24 Internet For All **DRAFT | PRE-DECISIONAL** Submission: Pre-Review FPO **Review** Regional **Director Review** Full Regional **Director Review Supervisory** Review, sign-off and submission to NIST

### BEAD Initial Report Review Process

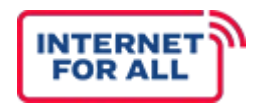

### Additional resources for the Initial Report Form

1

- Eligible Entities are encouraged to contact their assigned FPO with questions surrounding the completion of their Initial Report Form.
- 2
- Visit [InternetForAll.gov](https://www.internetforall.gov/) to access additional information on BEAD Program Funding.
- $\left(3\right)$

Attend upcoming office hours for more information on the Initial Report Form

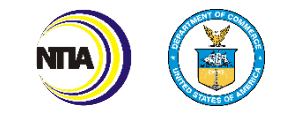

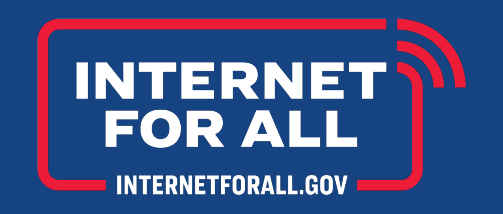

*This Initial Report Guide does not and is not intended to supersede, modify, or otherwise alter applicable statutory or regulatory requirements, or the specific requirements set forth in the terms and conditions of a BEAD award. In all cases, statutory and regulatory mandates, and the requirements set forth in the terms and conditions of a BEAD award, including the Notice of Funding Opportunity (NOFO), shall prevail over any inconsistencies contained in this guidance.*

## **THANK YOU**

InternetForAll.gov

BroadbandUSA.ntia.gov

BroadbandForAll@ntia.gov

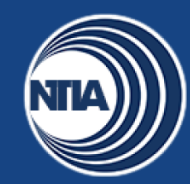

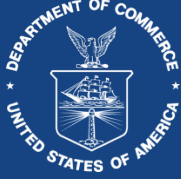